TSG-RAN Working Group 1 meeting #20 *TSGR1#20(01)0451* Pusan, Korea May 21 – 25, 2001

Agenda item: R99 Source: InterDigital Comm. Corp. Title: CR 25.223-018 - Addition to the abbreviation list, add definition of the constant Document for: Decision

This CR adds definitions of acronyms to the abbreviation list and defines a constant.

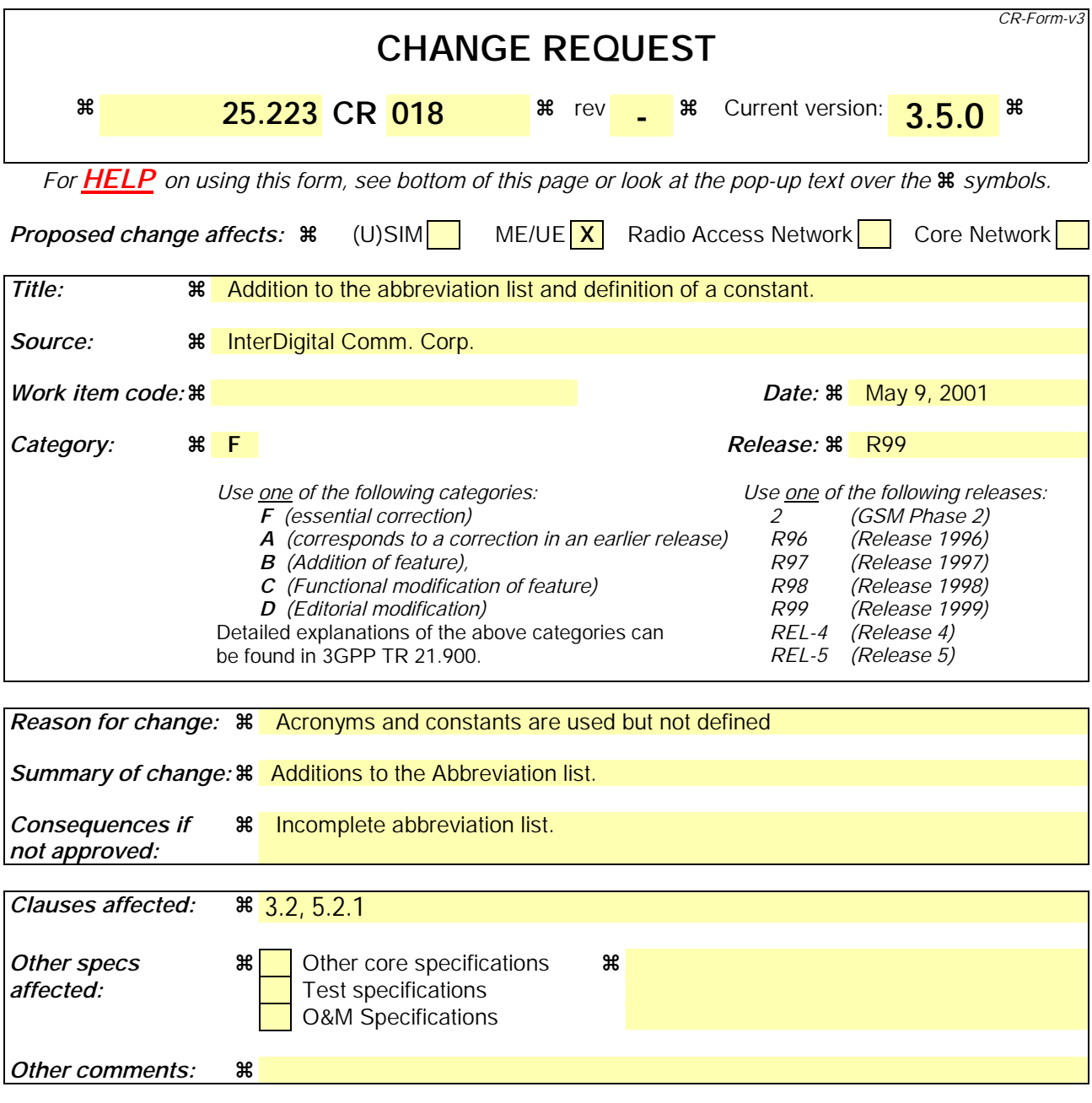

#### How to create CRs using this form:

Comprehensive information and tips about how to create CRs can be found at: http://www.3gpp.org/3G\_Specs/CRs.htm. Below is a brief summary:

- 1) Fill out the above form. The symbols above marked  $\frac{1}{2}$  contain pop-up help information about the field that they are closest to.
- 2) Obtain the latest version for the release of the specification to which the change is proposed. Use the MS Word "revision marks" feature (also known as "track changes") when making the changes. All 3GPP specifications can be downloaded from the 3GPP server under ftp://www.3gpp.org/specs/ For the latest version, look for the directory name with the latest date e.g. 2000-09 contains the specifications resulting from the September 2000 TSG meetings.
- 3) With "track changes" disabled, paste the entire CR form (use CTRL-A to select it) into the specification just in front of the clause containing the first piece of changed text. Delete those parts of the specification which are not relevant to the change request.

# 3.2 Abbreviations

For the purposes of the present document, the following abbreviations apply:

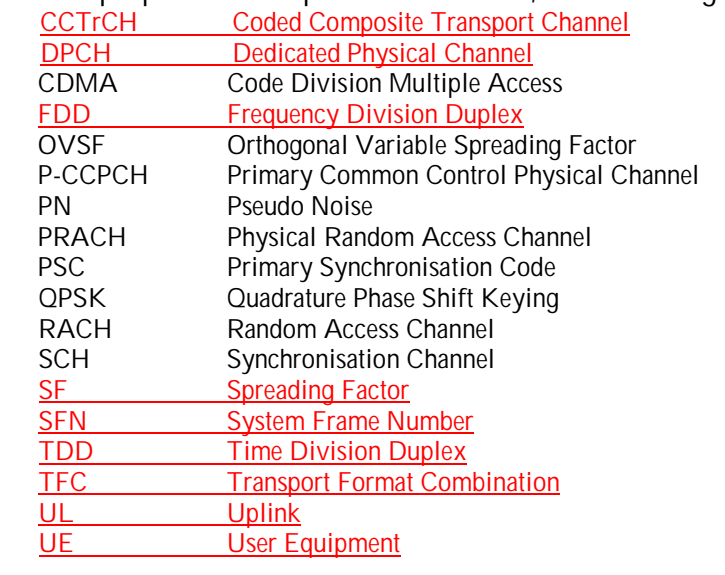

# 4 General

In the following, a separation between the data modulation and the spreading modulation has been made. The data modulation is defined in clause 5 and the spreading modulation in clause 6.

Table 1: Basic modulation parameters

| Chip rate                 | same as FDD basic chiprate:<br>3.84 Mchip/s | Low chiprate:<br>1.28 Mchip/s                    |
|---------------------------|---------------------------------------------|--------------------------------------------------|
| Data modulation           | <b>OPSK</b>                                 | OPSK                                             |
| Spreading characteristics | Orthogonal                                  | Orthogonal                                       |
|                           | Q chips/symbol,                             | Q chips/symbol,<br>where Q = $2^p$ , 0 <= p <= 4 |
|                           | where $Q = 2^p$ , $0 \le p \le 4$           |                                                  |

# 5 Data modulation

## 5.1 Symbol rate

The symbol duration T<sub>S</sub> depends on the spreading factor Q and the chip duration T<sub>C</sub>: T<sub>s</sub> = Q  $\times$  T<sub>c</sub>, where  $T_c = \frac{1}{\text{chiprate}}$ .

# 5.2 Mapping of bits onto signal point constellation

### 5.2.1 Mapping for burst type 1 and 2

The data modulation is performed to the bits from the output of the physical channel mapping procedure in [8] and combines always 2 consecutive binary bits to a complex valued data symbol. Each user burst has two data carrying parts, termed data blocks:

$$
\underline{\mathbf{d}}^{(k,j)} = (\underline{\mathbf{d}}_1^{(k,j)}, \underline{\mathbf{d}}_2^{(k,j)}, ..., \underline{\mathbf{d}}_{N_k}^{(k,j)})^\top \quad \text{i} = 1, 2; \, \text{k} = 1, ..., \text{K}.
$$

K is the number of users, max  $K = 16$ .  $N_k$  is the number of symbols per data field for the user k. This number is linked to the spreading factor  $Q_k$  as described in table 1 of [7].

Data block  $\underline{d}^{(k,1)}$  is transmitted before the midamble and data block  $\underline{d}^{(k,2)}$  after the midamble. Each of the  $N_k$  data symbols  $\underline{d}_n^{(k,j)}$ ; i=1, 2; k=1,...,K; n=1,...,N<sub>k</sub>; of equation 1 has the symbol duration  $T_s^{(k)} = Q_k \cdot T_c$  as already given.

The data modulation is QPSK, thus the data symbols  $\underline{d}_n^{(k,l)}$  are generated from two consecutive data bits from the output of the physical channel mapping procedure in [8]:

$$
b_{l,n}^{(k,l)} \in \{0,1\} \qquad l = 1,2; \ k = 1,...,K; \ n = 1,...,N_k; \ i = 1,2 \tag{2}
$$

using the following mapping to complex symbols:

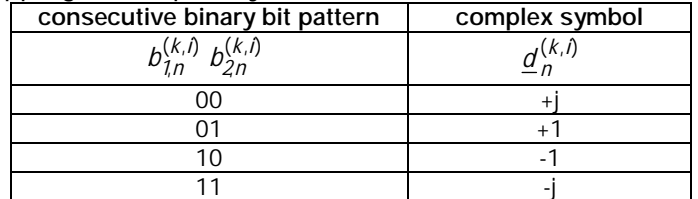

The mapping corresponds to a QPSK modulation of the interleaved and encoded data bits  $b_{l,n}^{(k,l)}$  $b_{l,n}^{(k,l)}$  of equation 2.